# **sport8ng bet : Os spreads de roleta mais seguros:pokerbet365**

**Autor: symphonyinn.com Palavras-chave: sport8ng bet**

#### **Resumo:**

**sport8ng bet : Explore as possibilidades de apostas em symphonyinn.com! Registre-se e desfrute de um bônus exclusivo para uma jornada de vitórias!** 

Gigantes adormecidos: :Califórnia, Texas e Flórida não têm esportes legais. Apostas aposta a apostasOs três estados mais populosos do país Califórnia, Texas e Flórida ainda não têm mercados legais. E os meteorologista a permanecem de olhos rosados sobre o futuro da economia. Jogo!

Sim, várias apostas podem ser retirada. em: Sportingbet. Isso inclui apostas únicas, acumuladores e sistema. Apostas...

### **Índice:**

- 1. sport8ng bet : Os spreads de roleta mais seguros:pokerbet365
- 2. sport8ng bet :sportasa casino
- 3. sport8ng bet :sportaza

#### **conteúdo:**

# **1. sport8ng bet : Os spreads de roleta mais seguros:pokerbet365**

# **Robert F Kennedy Jr se desculpa por acusação de assédio sexual sport8ng bet mensagem de texto**

Robert F Kennedy Jr, candidato presidencial independente, enviou uma mensagem de texto se desculpando por uma acusação de assédio sexual contra ele, relatou-se no dia viernes. Isso aconteceu apenas alguns dias depois que o membro cada vez mais isolado da famosa dinastia política tentou desprezar o escândalo.

Kennedy disse na mensagem que "não tinha memória" do incidente, mas mesmo assim se desculpou **sport8ng bet** uma mensagem que **sport8ng bet** acusadora chamou de "arrogante" e um "esforço de controle de danos", de acordo com o Washington Post.

## **As acusações de Eliza Cooney**

Eliza Cooney, que trabalhou como babá e estagiária legal e morou na casa da família Kennedy, disse que Kennedy fez avanços inadequados e a agrediu sexualmente **sport8ng bet** uma despensa lá no final dos anos 90. Ela tinha 23 anos na época. Kennedy tinha 45 anos e era casado com filhos.

### **Resposta a acusações públicas**

Em resposta às alegações públicas, Kennedy supostamente ligou para Cooney duas vezes e então enviou uma mensagem de texto pouco depois da meia-noite no Dia da Independência,

relatou o jornal. A Reuters também relatou a notícia, verificando independentemente as mensagens de texto.

"Li a descrição de um episódio **sport8ng bet** que eu te toquei de maneira indesejável", disse Kennedy **sport8ng bet** uma mensagem de texto para Cooney, de acordo com a agência de notícias.

"Não tenho memória desse incidente, mas peço desculpas sinceramente por qualquer coisa que eu alguma vez fiz que te fez se sentir desconfortável ou qualquer coisa que fiz ou disse que ofendeu-te ou te magoou", escreveu Kennedy, de acordo com as mensagens relatadas.

Cooney, que disse que o assédio danificou **sport8ng bet** confiança e **sport8ng bet** concentração **sport8ng bet sport8ng bet** carreira jurídica, disse ao Post que as mensagens eram "desonestas e arrogantes".

"Não estou seguro de como alguém pode ter uma desculpa verdadeira por algo que eles não lembram. Não senti remorso", relatou o jornal como ela disse.

Anteriormente, ele disse a um apresentador de podcast que "não é um menino da igreja", mas que não responderia diretamente às alegações.

Kennedy é mais conhecido por teorias conspiratórias antivacina e seu trabalho como advogado ambiental. Ele é filho do falecido senador americano e ex-procurador-geral Robert F Kennedy. Ele também tem o hábito de fazer reivindicações selvagens.

### **Posição cada vez mais extrema e bizarra**

A postura cada vez mais extrema e estranha de Kennedy dividiu **sport8ng bet** família, com membros proeminentes endossando Joe Biden.

Pesquisas mostram Kennedy conquistando cerca de 9% dos eleitores, um fator selvagem **sport8ng bet** uma corrida que de outra forma está apertada entre Biden, o presidente dos EUA e o candidato presumível à reeleição democrata, e Donald Trump, o ex-presidente dos EUA e o candidato presumível republicano.

# **Bem-vindo à nossa cobertura ao vivo do dia de posse de Vladimir Putin**

Bom dia e seja bem-vindo à nossa cobertura ao vivo do dia de posse de **Vladimir Putin** , à medida que as horas passam das 10 horas **sport8ng bet** Kyiv e Moscou.

O presidente russo **Vladimir Putin** tomará posse mais tarde hoje, **sport8ng bet** uma cerimônia luxuosa no Kremlin, iniciando um impressionante quinto mandato com mais poder do que nunca antes.

Como escreve a AFP, o presidente russo de 71 anos governa a Rússia desde o século XXI, garantindo um novo mandato de seis anos **sport8ng bet** março após as eleições presidenciais, sem oposição.

A posse será transmitida ao vivo nos canais de televisão russos principais do meio-dia (10.00BST), quando uma caravana de luxo conduzirá Putin ao Palácio do Grande Kremlin.

Após a chegada, ele andará através dos corredores do palácio para o salão magnificamente ornamentado de São André, onde prestará o juramento presidencial e dirigir-se-á aos russos **sport8ng bet** um breve discurso.

Oficiais do governo e **diplomatas estrangeiros** em Moscou foram convidados para a cerimônia, incluindo o embaixador francês Pierre Levy, que é esperado para comparecer.

Outros países europeus, incluindo **Polônia, Alemanha e República Tcheca** , assinalaram que não enviarão representantes, dadas as tensões deterioradas **sport8ng bet** relação ao conflito na **Ucrânia** .

Olhe para a tabela abaixo para obter uma linha do tempo completa dos eventos do dia.

### **Hora de Kyiv Hora do Reino Unido Evento**

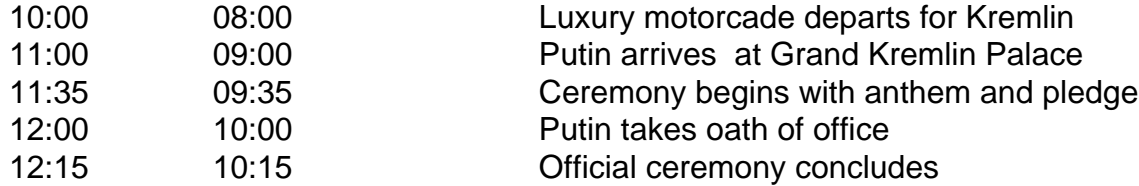

O **início do quinto mandato de Putin** verá seu retorno a uma posição de maior poder. O exchefe do Kremlin, Dmitry Medvedev, abriu caminho para as mudanças constitucionais que permitem que **Putin esteja no poder até 2036** .

### **Um dia de posse conte marcado por ausências europeias**

Outros países europeus, incluindo Polônia, Alemanh

# **2. sport8ng bet : sportasa casino**

sport8ng bet : : Os spreads de roleta mais seguros:pokerbet365

ode solicitar a retirada até que todos os requisitos para participação tenham sido feitos. Porque n posso retirar todo o meu saldo do crédito? - Conta / Sports Betting p shportingbe-co/za : informações gerais e pagamentoes: pago\_withdR... botão Retirada.

etire a aposta através do FNB eWallet & Outros Métodos em **sport8ng bet** 2024 n ghanasoccernet :

Você está procurando uma maneira de baixar Sportsbet no seu celular? Não procure mais! Neste artigo, vamos guiá-lo através do processo para fazer o download e instalar a SportBet em **sport8ng bet** seus dispositivos móveis. Também lhe forneceremos algumas dicas ou truques que irão tirar proveito da **sport8ng bet** experiência com os esportesbeat STM

Passo 1: Verifique se o seu dispositivo é compatível com

Antes de começar a baixar, verifique se o seu dispositivo é compatível com Sportsbet. Você pode verificar na lista dos dispositivos compatíveis no site da SportBet ndia: WEb

Se o seu dispositivo não for compatível, você pode precisar considerar opções alternativas como usar um navegador ou aparelho diferente.

Passo 2: Baixar o aplicativo.

# **3. sport8ng bet : sportaza**

Apostas esportivas na a2sports.bet: Diversão e rendimentos

Há uns dias, fui apresentado à plataforma de apostas on-line da a2sports.bet e décidi 2 testá-la pessoalmente.

Minha experiência na a2sports.bet

Quando acessei o site, percebi a variedade de oportunidades disponíveis: desde apostas esportivas com ótimas quotas 2 até jogos de casino e até mesmo a oportunidade de ver o resultado do bicho.

Fui atraído particularmente pelas apostas esportivas 2 e resolvi apostar no jogo do meu time favorito.

Após alguns dias, recebi uma notificação de que minha aposta havia ganho 2 e o valor foi creditado em **sport8ng bet** minha conta.

Oque há de bom em **sport8ng bet** fazer apostas na a2sports.bet?

A primeira coisa 2 que notei foi a variedade de esportes e eventos disponíveis para aposta, bem como as ótimas quotas oferecidas.

Além disso, é 2 possível fazer apostas ao vivo, o que torna a experiência ainda mais emocionante.

Outro ponto positivo é a possibilidade de se 2 cadastrar e receber um bônus de boas-vindas, aumentando suas chances de ganhar.

Considerações finais

Após minha experiência pessoal, posso dizer que a 2 a2sports.bet é uma plataforma segura e confiável para fazer apostas esportivas.

Se você estiver procurando um lugar para se divertir e, 2 possivelmente, ganhar algum dinheiro extra, a a2sports.bet é uma ótima opção.

Vantagens

**Desvantagens** 

Variada oferta de esportes e eventos

Boas quotas

Apostas ao vivo

Possibilidade de 2 se cadastrar e receber um bônus

Ótima opção para se divertir e ganhar dinheiro

Nenhum ponto negativo foi identificado durante minha experiência 2 pessoal

### **Informações do documento:**

Autor: symphonyinn.com Assunto: sport8ng bet Palavras-chave: **sport8ng bet : Os spreads de roleta mais seguros:pokerbet365** Data de lançamento de: 2024-07-30

### **Referências Bibliográficas:**

- 1. [ggpoker jackpot](/article/ggpoker-jackpot-2024-07-30-id-28425.pdf)
- 2. [poker 5 cartas](/article/poker-5-cartas-2024-07-30-id-39117.pdf)
- 3. [7games programa para baixar app android](/html/7games-programa-para-baixar-app-android-2024-07-30-id-2270.htm)
- 4. [melhores casino bônus grátis no brasil](https://www.dimen.com.br/aid-category-artigo/melhores-cas-ino-b�nus-gr�tis-no-brasil-2024-07-30-id-35344.pdf)